# Migration of Tango Controls Source Code Repositories

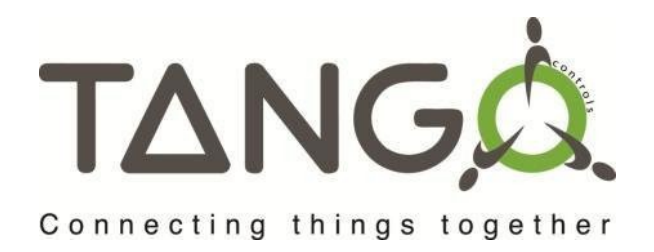

### **MOPV034**, ICALEPCS 2021

M. Liszcz, K. Kedron, P.P. Goryl, M. Celary, S2Innovation, Kraków, Poland C. Pascual-Izarra, S.Rubio, A. Sánchez, ALBA Synchrotron, Cerdanyola del Vallès, Spain B. Bertrand, MAX IV Sweden, Lund, Sweden R. Bourtembourg, A. Götz, ESRF, Grenoble, France L. Pivetta, Elettra-Sincrotrone Trieste S.C.p.A., Basovizza, Italy G. Abeille, SOLEIL, Gif-sur-Yvette, France A.F. Joubert, SARAO, Cape Town, South Africa T. Braun, Byte Physics, Berlin, Germany

**Acknowledgements.** The authors acknowledge the support of the Tango Controls Collaboration for funding a number of the developments described here as well as the Tango Controls Community for bug reports, fixes, suggestions for new features and contributions.

### **Migration Process**

- 1. Rewrite of the CI pipeline configuration (.gitlab-ci.yml) *(only for projects with CI)*
- 2. Communication of the move date to all project contributors
- 3. Project migration (import in GitLab, archiving in GitHub)
- 4. Post-migration adjustments
- A dedicated team was constituted to support the migration process and coordinate actions,
- A set of helper tools was created to ease the migration,
- Projects were moved gradually, one-by-one.

### **<https://gitlab.com/tango-controls>**

### **Motivation and Strategic Decisions**

- Travis CI pricing changes,
- **GitLab CE licensing policy,**
- JFrog Bintray Shutdown.

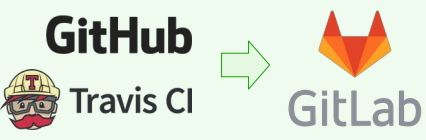

#### **Tango Collaboration** members were already familiar with maintaining their own GitLab instances,

**GitLab provides a simple** project import feature (for code, issues, wikis, etc.).

### **Impact on Packaging**

- JTango and supporting Java applications are now published to Sonatype Nexus OSS and Maven Central,
- MAX IV SPEC RPM repository was moved to GitLab, allowing Tango Controls RPM packages to be built in Copr,
- Impact on Conda packaging was minimal (URL update). New packages were created directly from GitLab sources.

# Migration Motivation and Strategic Decisions

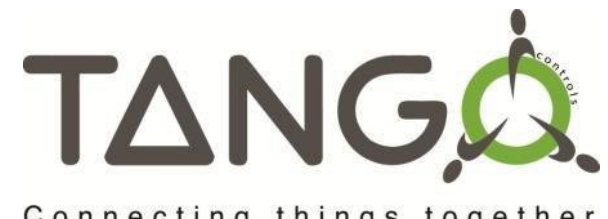

Connecting things together

### **Motivation for migration**

- Tango Controls community maintained its core projects on GitHub since migration from SourceForge in 2015,
- For projects requiring continuous integration, Travis CI was usually used for this purpose,
- Tango Controls C++ and Java core libraries and supporting tools were released to Bintray,
- In recent years, GitLab greatly improved its CI integration, making it more attractive than Travis CI (e.g. for its native support of Docker containers),
- **At the end of 2020, Travis CI announced the shutdown of travis-ci.org, while travis-ci.com, previously focused on commercial software, received a new pricing model, charging also FOSS projects,**
- **Also in 2020, JFrog announced the shutdown of Bintray service.**

# **Considered options**

- **Staying on GitHub, use of GitHub Actions for CI**
- Travis CI  $\rightarrow$  GitHub Actions,
- Less effort required for migration (only CI setup must be changed),
- **Proprietary nature of GitHub,** risk of potential vendor lock-in.
- **Moving everything to GitLab**
- Travis CI  $\rightarrow$  GitLab CI/CD,
- **More effort required for move** (repositories must be migrated),
- GitLab supports project import,
- **Tango Collaboration members** are familiar with maintaining on-premises GitLab instances.

### **Migration decision**

- It was decided that projects hosted in the tango-controls **GitHub organization will be migrated to GitLab,**
- Projects using Travis CI for continuous integration must prepare Gitlab CI/CD setup before the migration to ensure uninterrupted availability,
- Impact of the Bintray shutdown on packaging must be addressed separately and projects must choose appropriate packaging model.

# Migration Process

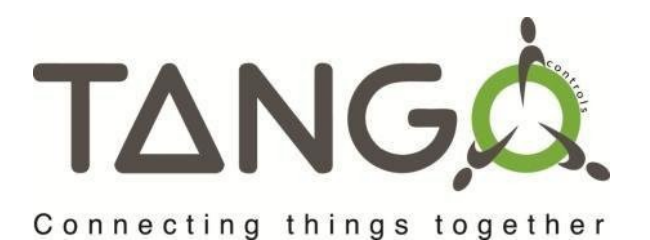

### **General approach**

- A dedicated team was constituted to support the migration process, coordinate all actions and define a common migration procedure,
- A set of helper tools was created to ease the migration, including scripts for compiling a list of repository contributors or setting up branches in the archived repositories,
- Repositories were moved gradually, one-by-one, in strict cooperation with project administrators and communication with contributors,
- At the time of writing, 49 out of 67 repositories were migrated.

### **Technical challenges**

- Most challenges were imposed by the projects requiring continuous integration which needed to be moved from Travis CI to GitLab CI,
- Travis CI provides virtual environments with a limited set of operating systems while GitLab Build Cloud has runners with Docker Executor,
- Projects requiring Docker for tests now must use Docker-in-Docker,
- GitLab runners provide only 1 CPU, which sometimes is not enough.

### **Migration procedure**

- Preparation and tests of the new GitLab CI/CD configuration (only for projects using Travis CI),
- Creation of a list of participants and contributors (code authors, Issues, Pull Requests) using GitHub REST API and a custom-made script,
- Announcement of the planned migration date,
- $\cdot$  On the migration day:
	- Creation of a new, empty "*moved-to-gitlab*" branch in GitHub. This branch is set as the default and contains just a README file,
	- Archiving of the GitHub project,
	- Project import in GitLab using a bot account,
	- Restoration of proper default branch in GitLab,
	- Notification for the Tango Community.
- Post migration checks and adjustments (project members, protected branches, documentation).

# Impact on Packaging

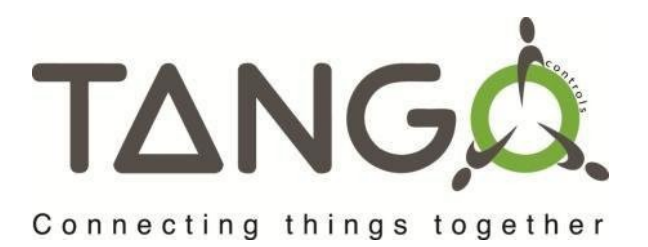

#### **Debian**

- There was no impact on Debian packaging except the need for the change of the upstream URL in the future releases,
- Using GitLab allows for possible re-use of the CI pipelines from the official Debian packaging infrastructure. However, this approach was not evaluated yet.

## **Tango Source Distribution**

- Before the migration, Tango Souce Distribution packages were published using the GitHub releases feature,
- There was no release yet after the migration, but use of the equivalent GitLab feature is considered (the package itself will be stored in the package registry provided by GitLab).

#### **RPM**

- MAX IV SPEC RPM repository was moved to GitLab, allowing Tango Controls RPM packages to be built using Copr build infrastructure,
- <https://copr.fedorainfracloud.org/coprs/g/tango-controls/tango/>

### **Conda**

- Similar to Debian, there was no impact on Conda packaging except update of the repository URLs *source* and *metadata* fields of recipe,
- After migration, few new packages were created (including tango-db).

### **Bintray**

- Before the migration, JTango and related Java packages were automatically published to Jfrog Bintray using a Travis CI job. The packages were then manually released to Maven Central.
- After repositories migration and Bintray shutdown, the packages are automatically published to the Sonatype Nexus OSS hosting and automatically released to Maven Central.
- [https://oss.sonatype.org/#nexus-search;quick~tan](https://oss.sonatype.org/#nexus-search;quick~tango-controls) [go-controls](https://oss.sonatype.org/#nexus-search;quick~tango-controls)